## Digital Systems and Binary Numbers

#### **Aziz Qaroush**

## What you will I Learn in this Course?

- Towards the end of this course, you should be able to:
  - ♦ Carry out arithmetic computation in various number systems
  - ♦ Apply rules of Boolean algebra to simplify Boolean expressions
  - Translate truth tables into equivalent Boolean expressions and logic gate implementations and vice versa
  - Design efficient combinational and sequential logic circuit implementations from functional description of digital systems
  - ♦ Use software tools to simulate and verify the operation of logic circuits

#### **1.1 Digital Systems**

Digital Computer

Handheld Calculator

3.1415927 819 6 5 3 = 2:45

Digital Watch

#### Is it Worth the Effort?

- ✤ Absolutely!
- Digital circuits are employed in the design of:
  - ♦ Digital computers
  - $\diamond$  Data communication
  - ♦ Digital phones
  - ♦ Digital cameras
  - ♦ Digital TVs, etc.
- This course provides the fundamental concepts and the basic tools for the design of digital circuits and systems

## How do Computers Represent Digits?

- Binary digits (0 and 1) are the simplest to represent
- Using electric voltage
  - $\diamond\,$  Used in processors and digital circuits
  - $\Rightarrow$  High voltage = 1, Low voltage = 0
- Using electric charge
  - $\diamond$  Used in memory cells
  - $\diamond$  Charged memory cell = 1, discharged memory cell = 0
- Using magnetic field
  - $\diamond$  Used in magnetic disks, magnetic polarity indicates 1 or 0
- Using light
  - ♦ Used in optical disks, optical lens can sense the light or not

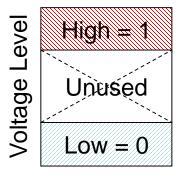

## **Binary Numbers**

- Each binary digit (called a bit) is either 1 or 0
- ✤ Bits have no inherent meaning, they can represent …
  - ♦ Unsigned and signed integers
  - ♦ Fractions
  - ♦ Characters
  - $\diamond$  Images, sound, etc.

Significant Bit Significant Bit 3 6 5 4 2 7 1 0 0 0 1 1 1 0 1 26 **2**<sup>3</sup> **2**<sup>2</sup> **2**<sup>1</sup> 25 **2**<sup>4</sup> 27 20

Least

Most

- Bit Numbering
  - ♦ Least significant bit (LSB) is rightmost (bit 0)
  - ♦ Most significant bit (MSB) is leftmost (bit 7 in an 8-bit number)

#### Decimal Value of Binary Numbers

- Each bit represents a power of 2
- Every binary number is a sum of powers of 2

- Decimal Value =  $(d_{n-1} \times 2^{n-1}) + ... + (d_1 \times 2^1) + (d_0 \times 2^0)$
- Sinary  $(10011101)_2 = 2^7 + 2^4 + 2^3 + 2^2 + 1 = 157$

|   | 7  | 6                     | 5                     | 4  | 3                     | 2                     | 1                     | 0                     |
|---|----|-----------------------|-----------------------|----|-----------------------|-----------------------|-----------------------|-----------------------|
| Ę | 1  | 0                     | 0                     | 1  | 1                     | 1                     | 0                     | 1                     |
|   | 27 | <b>2</b> <sup>6</sup> | <b>2</b> <sup>5</sup> | 24 | <b>2</b> <sup>3</sup> | <b>2</b> <sup>2</sup> | <b>2</b> <sup>1</sup> | <b>2</b> <sup>0</sup> |

Some common powers of 2

| 2 <sup>n</sup> | Decimal Value | 2 <sup>n</sup>  | Decimal Value |
|----------------|---------------|-----------------|---------------|
| 2 <sup>0</sup> | 1             | 2 <sup>8</sup>  | 256           |
| $2^{1}$        | 2             | 2 <sup>9</sup>  | 512           |
| 2 <sup>2</sup> | 4             | 210             | 1024          |
| 2 <sup>3</sup> | 8             | 211             | 2048          |
| 24             | 16            | 212             | 4096          |
| 2 <sup>5</sup> | 32            | 2 <sup>13</sup> | 8192          |
| 2 <sup>6</sup> | 64            | 214             | 16384         |
| 27             | 128           | 2 <sup>15</sup> | 32768         |

#### Positional Number Systems

**Different Representations of Natural Numbers** 

XXVII Roman numerals (not positional)
27 Radix-10 or decimal number (positional)
11011<sub>2</sub> Radix-2 or binary number (also positional)

#### Fixed-radix positional representation with *n* digits

Number N in radix 
$$r = (d_{n-1}d_{n-2} \dots d_1d_0)_r$$

 $N_r$  Value =  $d_{n-1} \times r^{n-1} + d_{n-2} \times r^{n-2} + \dots + d_1 \times r + d_0$ 

Examples:  $(11011)_2 = 1 \times 2^4 + 1 \times 2^3 + 0 \times 2^2 + 1 \times 2 + 1 = 27$ 

 $(2107)_8 = 2 \times 8^3 + 1 \times 8^2 + 0 \times 8 + 7 = 1095$ 

#### Convert Decimal to Binary

- Repeatedly divide the decimal integer by 2
- Each remainder is a binary digit in the translated value
- Example: Convert 37<sub>10</sub> to Binary

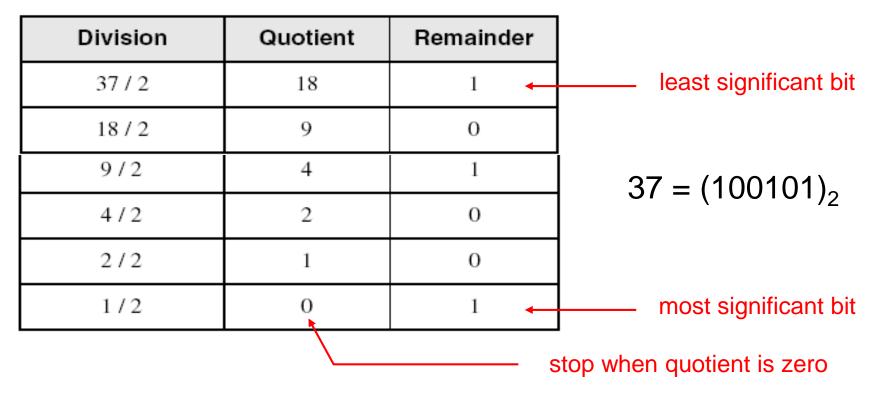

## Decimal to Binary Conversion

$$\bigstar N = (d_{n-1} \times 2^{n-1}) + \dots + (d_1 \times 2^1) + (d_0 \times 2^0)$$

Dividing N by 2 we first obtain

- ♦ Quotient<sub>1</sub> =  $(d_{n-1} \times 2^{n-2}) + ... + (d_2 \times 2) + d_1$
- $\diamond$  Remainder<sub>1</sub> =  $d_0$
- ♦ Therefore, first remainder is least significant bit of binary number
- Dividing first quotient by 2 we first obtain
  - ♦ Quotient<sub>2</sub> =  $(d_{n-1} \times 2^{n-3}) + ... + (d_3 \times 2) + d_2$
  - ♦ Remainder<sub>2</sub> =  $d_1$
- Repeat dividing quotient by 2
  - $\diamond$  Stop when new quotient is equal to zero
  - ♦ Remainders are the bits from least to most significant bit

#### Popular Number Systems

- Binary Number System: Radix = 2
  - ♦ Only two digit values: 0 and 1
  - ♦ Numbers are represented as 0s and 1s
- Octal Number System: Radix = 8
  - ♦ Eight digit values: 0, 1, 2, ..., 7
- Decimal Number System: Radix = 10
  - ♦ Ten digit values: 0, 1, 2, ..., 9
- Hexadecimal Number Systems: Radix = 16
  - ♦ Sixteen digit values: 0, 1, 2, ..., 9, A, B, ..., F
  - ♦ A = 10, B = 11, ..., F = 15
- Octal and Hexadecimal numbers can be converted easily to Binary and vice versa

## Octal and Hexadecimal Numbers

- Octal = Radix 8
- Only eight digits: 0 to 7
- Digits 8 and 9 not used
- Hexadecimal = Radix 16
- ✤ 16 digits: 0 to 9, A to F
- ✤ A=10, B=11, …, F=15
- First 16 decimal values (0 to15) and their values in binary, octal and hex.
   Memorize table

| Decimal<br>Radix 10 | Binary<br>Radix 2 | Octal<br>Radix 8 | Hex<br>Radix 16 |  |  |  |  |
|---------------------|-------------------|------------------|-----------------|--|--|--|--|
| 0                   | 0000              | 0                | 0               |  |  |  |  |
| 1                   | 0001              | 1                | 1               |  |  |  |  |
| 2                   | 0010              | 2                | 2               |  |  |  |  |
| 3                   | 0011              | 3                | 3               |  |  |  |  |
| 4                   | 0100              | 4                | 4               |  |  |  |  |
| 5                   | 0101              | 5                | 5               |  |  |  |  |
| 6                   | 0110              | 6                | 6               |  |  |  |  |
| 7                   | 0111              | 7                | 7               |  |  |  |  |
| 8                   | 1000              | 10               | 8               |  |  |  |  |
| 9                   | 1001              | 11               | 9               |  |  |  |  |
| 10                  | 1010              | 12               | A               |  |  |  |  |
| 11                  | 1011              | 13               | В               |  |  |  |  |
| 12                  | 1100              | 14               | С               |  |  |  |  |
| 13                  | 1101              | 15               | D               |  |  |  |  |
| 14                  | 1110              | 16               | E               |  |  |  |  |
| 15                  | 1111              | 17               | F               |  |  |  |  |

#### Binary, Octal, and Hexadecimal

Binary, Octal, and Hexadecimal are related:

Radix  $16 = 2^4$  and Radix  $8 = 2^3$ 

- Hexadecimal digit = 4 bits and Octal digit = 3 bits
- Starting from least-significant bit, group each 4 bits into a hex digit or each 3 bits into an octal digit
- Example: Convert 32-bit number into octal and hex

| 3   |   | 5   |   |   | 3 |   |   | 0 |   |   | 5 |   |   | 5 |   |   | 2 |   |   | 3 |   |   | 6 |   |   | 2 |   |   | 4  | Octal         |
|-----|---|-----|---|---|---|---|---|---|---|---|---|---|---|---|---|---|---|---|---|---|---|---|---|---|---|---|---|---|----|---------------|
| 1 1 | 1 | . 0 | 1 | 0 | 1 | 1 | 0 | 0 | 0 | 1 | 0 | 1 | 1 | 0 | 1 | 0 | 1 | 0 | 0 | 1 | 1 | 1 | 1 | 0 | 0 | 1 | 0 | 1 | 00 | 32-bit binary |
| ]   | E |     |   | ] | 3 |   |   |   | 1 |   |   | ( | 6 |   |   | I | 7 |   |   | - | 7 |   |   | 9 | 9 |   |   | 4 | 4  | Hexadecimal   |

#### Converting Octal & Hex to Decimal

↔ Octal to Decimal:  $N_8 = (d_{n-1} \times 8^{n-1}) + ... + (d_1 \times 8) + d_0$ 

↔ Hex to Decimal:  $N_{16} = (d_{n-1} \times 16^{n-1}) + ... + (d_1 \times 16) + d_0$ 

Examples:

$$(7204)_8 = (7 \times 8^3) + (2 \times 8^2) + (0 \times 8) + 4 = 3716$$
  
 $(3BA4)_{16} = (3 \times 16^3) + (11 \times 16^2) + (10 \times 16) + 4 = 15268$ 

## Converting Decimal to Hexadecimal

- Repeatedly divide the decimal integer by 16
- Each remainder is a hex digit in the translated value
- Example: convert 422 to hexadecimal

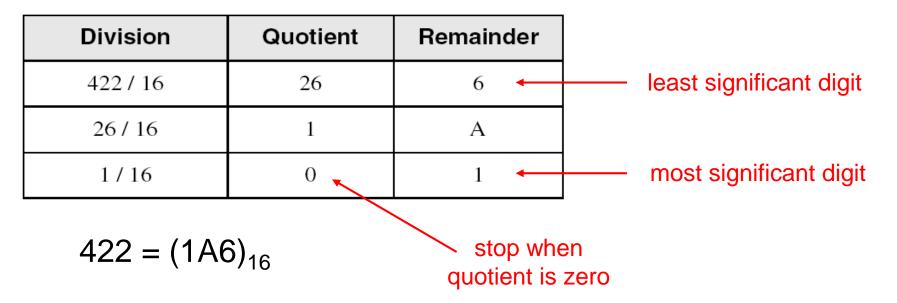

To convert decimal to octal divide by 8 instead of 16

#### **Important Properties**

- ✤ How many possible digits can we have in Radix r? r digits: 0 to r – 1
- ✤ What is the result of adding 1 to the largest digit in Radix *r*? Since digit *r* is not represented, result is  $(10)_r$  in Radix *r* Examples:  $1_2 + 1 = (10)_2$   $7_8 + 1 = (10)_8$

$$9_{10} + 1 = (10)_{10}$$
  $F_{16} + 1 = (10)_{16}$ 

♦ What is the largest value using 3 digits in Radix r?
In binary:  $(111)_2 = 2^3 - 1$ In octal:  $(777)_8 = 8^3 - 1$ In decimal:  $(999)_{10} = 10^3 - 1$ 

#### Important Properties - cont'd

- How many possible values can be represented …  $2^{n}$  values: 0 to  $2^{n} - 1$ Using *n* binary digits? Using *n* octal digits Using *n* decimal digits?
  - Using *n* hexadecimal digits Using *n* digits in Radix *r*?

 $8^{n}$  values: 0 to  $8^{n} - 1$ 

 $10^{n}$  values: 0 to  $10^{n} - 1$ 

 $16^{n}$  values: 0 to  $16^{n} - 1$ 

 $r^n$  values: 0 to  $r^n - 1$ 

#### **Representing Fractions**

A number  $N_r$  in *radix* r can also have a fraction part:

$$N_{r} = \underbrace{d_{n-1}d_{n-2} \dots d_{1}d_{0}}_{\text{Integer Part}} \cdot \underbrace{d_{-1}d_{-2} \dots d_{-m+1}d_{-m}}_{\text{Fraction Part}} \quad 0 \le d_{i} < r$$

$$Radix \text{ Point}$$

• The number  $N_r$  represents the value:

$$N_{r} = d_{n-1} \times r^{n-1} + \dots + d_{1} \times r + d_{0} + \qquad \text{(Integer Part)}$$

$$d_{-1} \times r^{-1} + d_{-2} \times r^{-2} \dots + d_{-m} \times r^{-m} \qquad \text{(Fraction Part)}$$

$$N_{r} = \sum_{i=0}^{i=n-1} d_{i} \times r^{i} + \sum_{j=-m}^{j=-1} d_{j} \times r^{j}$$

#### Examples of Numbers with Fractions

- $(2409.87)_{10} = 2 \times 10^3 + 4 \times 10^2 + 9 + 8 \times 10^{-1} + 7 \times 10^{-2}$
- $(1101.1001)_2 = 2^3 + 2^2 + 2^0 + 2^{-1} + 2^{-4} = 13.5625$
- $(703.64)_8 = 7 \times 8^2 + 3 + 6 \times 8^{-1} + 4 \times 8^{-2} = 451.8125$
- $(A1F.8)_{16} = 10 \times 16^2 + 16 + 15 + 8 \times 16^{-1} = 2591.5$
- $(423.1)_5 = 4 \times 5^2 + 2 \times 5 + 3 + 5^{-1} = 113.2$
- $(263.5)_6$  Digit 6 is NOT allowed in radix 6

## Converting Decimal Fraction to Binary

- Convert N = 0.6875 to Radix 2
- Solution: Multiply *N* by 2 repeatedly & collect integer bits

| Multiplication                 | New Fraction | Bit |                      |  |  |  |  |  |
|--------------------------------|--------------|-----|----------------------|--|--|--|--|--|
| 0.6875 × 2 = <b>1</b> .375     | 0.375        | 1 - | → First fraction bit |  |  |  |  |  |
| 0.375 × 2 = <mark>0</mark> .75 | 0.75         | 0   |                      |  |  |  |  |  |
| 0.75 × 2 = 1.5                 | 0.5          | 1   |                      |  |  |  |  |  |
| 0.5 × 2 = <b>1</b> .0          | 0.0          | 1 - | → Last fraction bit  |  |  |  |  |  |

- Stop when new fraction = 0.0, or when enough fraction bits are obtained
- Therefore,  $N = 0.6875 = (0.1011)_2$
- ♦ Check  $(0.1011)_2 = 2^{-1} + 2^{-3} + 2^{-4} = 0.6875$

#### Converting Fraction to any Radix r

rightarrow To convert fraction *N* to any radix *r* 

 $N_r = (0.d_{-1} d_{-2} \dots d_{-m})_r = d_{-1} \times r^{-1} + d_{-2} \times r^{-2} \dots + d_{-m} \times r^{-m}$ 

• Multiply *N* by *r* to obtain  $d_{-1}$ 

$$N_r \times r = d_{-1} + d_{-2} \times r^{-1} \dots + d_{-m} \times r^{-m+1}$$

- ↔ The integer part is the digit  $d_{-1}$  in radix r
- The new fraction is  $d_{-2} \times r^{-1} \dots + d_{-m} \times r^{-m+1}$
- Repeat multiplying the new fractions by r to obtain  $d_{-2}$   $d_{-3}$  ...
- Stop when new fraction becomes 0.0 or enough fraction digits are obtained

## More Conversion Examples

- ✤ Convert *N* = 139.6875 to Octal (Radix 8)
- Solution: N = 139 + 0.6875 (split integer from fraction)
- The integer and fraction parts are converted separately

| Division | Quotient | Remainder |  |  |  |  |  |
|----------|----------|-----------|--|--|--|--|--|
| 139 / 8  | 17       | 3         |  |  |  |  |  |
| 17 / 8   | 2        | 1         |  |  |  |  |  |
| 2/8      | 0        | 2         |  |  |  |  |  |

| Multiplication                 | New Fraction | Digit |
|--------------------------------|--------------|-------|
| 0.6875 × 8 = <mark>5</mark> .5 | 0.5          | 5     |
| $0.5 \times 8 = 4.0$           | 0.0          | 4     |

- ♦ Therefore,  $139 = (213)_8$  and  $0.6875 = (0.54)_8$
- Now, join the integer and fraction parts with radix point

 $N = 139.6875 = (213.54)_8$ 

#### Conversion Procedure to Radix r

- ✤ To convert decimal number N (with fraction) to radix r
- Convert the Integer Part
  - ♦ Repeatedly divide the integer part of number N by the radix r and save the remainders. The integer digits in radix r are the remainders in reverse order of their computation. If radix r > 10, then convert all remainders > 10 to digits A, B, ... etc.
- Convert the Fractional Part
  - ♦ Repeatedly multiply the fraction of *N* by the radix *r* and save the integer digits that result. The fraction digits in radix *r* are the integer digits in order of their computation. If the radix *r* > 10, then convert all digits > 10 to A, B, … etc.
- Join the result together with the radix point

## Simplified Conversions

- Converting fractions between Binary, Octal, and Hexadecimal can be simplified
- Starting at the radix pointing, the integer part is converted from right to left and the fractional part is converted from left to right
- Group 4 bits into a hex digit or 3 bits into an octal digit

| ← i | ntege | r: righ | t to le | eft — |   |     | fr | ac | tic | n: | lef | ft t | 0 | rig | ght | ť |   |   |   |             |
|-----|-------|---------|---------|-------|---|-----|----|----|-----|----|-----|------|---|-----|-----|---|---|---|---|-------------|
| 7   | 2     | 6       | 1       | 3     | • | 2   | 4  |    |     | 7  |     | 4    |   |     | 5   |   |   | 2 | 2 | Octal       |
| 111 | 010   | 110     | 001     | 011   | • | 010 | 1  | 0  | 0   | 11 | 1   | 1    | 0 | 0   | 1   | 0 | 1 | 0 | 1 | Binary      |
| 7   | 5     | 8       | 3       | В     | • | 5   |    |    | 3   | }  |     | C    |   |     | A   |   | • |   | 8 | Hexadecimal |

Use binary to convert between octal and hexadecimal

#### **Important Properties of Fractions**

- How many fractional values exist with *m* fraction bits?
  2<sup>m</sup> fractions, because each fraction bit can be 0 or 1
- ✤ What is the largest fraction value if *m* bits are used? Largest fraction value =  $2^{-1} + 2^{-2} + ... + 2^{-m} = 1 - 2^{-m}$ Because if you add  $2^{-m}$  to largest fraction you obtain 1
- In general, what is the largest fraction value if *m* fraction digits are used in radix *r*?

Largest fraction value =  $r^{-1} + r^{-2} + ... + r^{-m} = 1 - r^{-m}$ 

For decimal, largest fraction value =  $1 - 10^{-m}$ 

For hexadecimal, largest fraction value =  $1 - 16^{-m}$ 

#### **Complements of Numbers**

- Complements are used for simplifying the subtraction operation and for easy manipulation of certain logical rules and events
- Two types of complements for each *base-r* system:
  - radix complements (r's complements)
  - diminished radix complements ((r -1)'s complements)
- Diminished radix complement
  - Given a number N in base r having n digits, the (r-1)'s complement of N is defined as (r<sup>n</sup> - 1) - N

#### **Diminished Radix Complements**

- ✤ For decimal number, r= 10, r-1=9, n=6
  - 9's complement of 546700 = 999999 546700 = 453299
  - 9's complement of 012398 = 999999 012398 = 987601
- For binary number, r = 2, r-1 = 1, n=7
  - 1's complement of 1011000 = 1111111 1011000= 0100111
  - 1's complement of 0101101 = 1111111 0101101 = 1010010

#### **Radix Complements**

- The r's complement of an n-digit number N is defined as
  - $(r^n N, \text{ for } N \neq 0 \text{ and } 0 \text{ for } N = 0)$
- Examples:
  - 1) 10's complement of 546700 = 1000000 546700 = 453300
  - 2) 10's complement of 012398 = 1000000 012398 = 987602
  - 3) 2's complement of 1011000 = 10000000 1011000 = 0101000
  - 4) 2's complement of 0101101 = 10000000 0101101 = 1010011
- The 2's complement can be derived by 1's complement + 1
- The complement of the complement restores the number to its original value
- If there is a radix point, the radix point is temporarily removed during the process, and restored in the same position afterwards

#### **Subtraction with Complements**

- ✤ Replace subtraction with addition
- ♦  $M_r N_r$ : 2'complement of  $N_r = r^n N$ 
  - $\bullet M + (r^n N) = M N + r^n$
- ♦ If  $M \ge N$ , the end carry  $r^n$  is discarded, and the result is M N
- ✤ If M < N, there is no end carry and the sum equals r<sup>n</sup> (N M). Take the r's complement if we obtain (N - M), which is -(M - N)

#### **Examples**

**E.g.** using 10's comp do 72532 – 3250 72532

- + <u>96750</u>  $\rightarrow$  10's comp of 3250
  - <u>1</u>69282

Answer = 69282

- **E.g.** Using 10's comp do 3250 72532 03250
  - + 27468 → 10's comp of 72532 30718 → no end carry

Answer = -(10's comp of 30718) = -69282

#### **Examples**

Example using 9's complement:

• do 72532 - 3250

72532

+ <u>96749</u> → 9's comp of 3250

<u>1</u>69281

+ <u>1</u> $\rightarrow$  end around carry

69282

• do 3250 - 72532

03250

+ 27467 → 9's comp of 72532 30717 → -(9's comp of 30717) = -69282

#### **Examples**

# $\begin{array}{cccc} 13-6 \\ & 00001101 \\ & -00000110 \\ \hline 00000111 \\ \end{array} \begin{array}{c} 2' \text{ compl. of } 6:11111010 \\ 000001101 \\ + 11111010 \\ \hline 1 00000111 \\ \end{array}$ (discard 28)

6-13

2' compl. of 13: 11110011 00000110 + 11110011 11111001 (2' compl. of 7)

## Signed Numbers

Several ways to represent a signed number

- ♦ Sign-Magnitude
- ♦ 1's complement
- ♦ 2's complement
- Divide the range of values into 2 equal parts
  - ↔ First part corresponds to the positive numbers (≥ 0)
  - $\diamond$  Second part correspond to the negative numbers (< 0)
- The 2's complement representation is widely used
  - ♦ Has many advantages over other representations

## Sign-Magnitude Representation

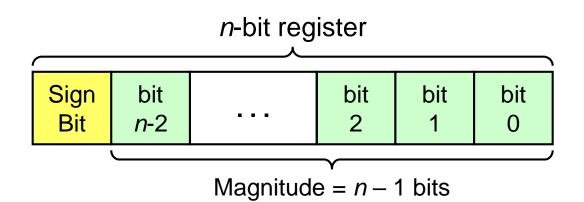

- Independent representation of the sign and magnitude
- Leftmost bit is the sign bit: 0 is positive and 1 is negative
- ♦ Using *n* bits, largest represented magnitude =  $2^{n-1} 1$

Sign-magnitude representation of +45 using 8-bit register

Sign-magnitude representation of -45 using 8-bit register

## Properties of Sign-Magnitude

- Two representations for zero: +0 and -0
- Symmetric range of represented values:

For n-bit register, range is from  $-(2^{n-1} - 1)$  to  $+(2^{n-1} - 1)$ For example using 8-bit register, range is -127 to +127

Hard to implement addition and subtraction

- ♦ Sign and magnitude parts have to processed independently
- Sign bit should be examined to determine addition or subtraction
   Addition is converted into subtraction when adding numbers of
   different signs
- Need a different circuit to perform addition and subtraction
   Increases the cost of the logic circuit

## 2's Complement Representation

- Almost all computers today use 2's complement to represent signed integers
- ✤ A simple definition for 2's complement:

Given a binary number N

The 2's complement of N = 1's complement of N + 1

• Example: 2's complement of  $(01101001)_2 =$ 

 $(10010110)_2 + 1 = (10010111)_2$ 

✤ If N consists of n bits then

2's complement of  $N = 2^n - N$ 

# Computing the 2's Complement

| starting value                           | $00100100_2 = +36$    |
|------------------------------------------|-----------------------|
| step1: reverse the bits (1's complement) | 11011011 <sub>2</sub> |
| step 2: add 1 to the value from step 1   | + 1 <sub>2</sub>      |
| sum = 2's complement representation      | $11011100_2 = -36$    |

2's complement of  $11011100_2$  (-36) =  $00100011_2 + 1 = 00100100_2 = +36$ 

The 2's complement of the 2's complement of N is equal to N

| Another way to obtain the 2's complement: | Binary Value              |
|-------------------------------------------|---------------------------|
| Start at the least significant 1          | = 00100100  significant 1 |
| Leave all the 0s to its right unchanged   | 2's Complement            |
| Complement all the bits to its left       | = 11011100                |

# Unsigned and Signed Value

| <ul> <li>Positive numbers</li> <li>Signed value = Unsigned value</li> </ul>               | 8-bit Binary<br>value | ι |
|-------------------------------------------------------------------------------------------|-----------------------|---|
| V Signed value – Unsigned value                                                           | 00000000              |   |
| Negative numbers                                                                          | 0000001               |   |
| ♦ Signed value = Unsigned value – $2^n$                                                   | 00000010              |   |
| $\Rightarrow$ <i>n</i> = number of bits                                                   |                       |   |
| Negative weight for MSB                                                                   | 01111110              |   |
| 6 6                                                                                       | 01111111              |   |
| <ul> <li>Another way to obtain the signed value is to assign a negative weight</li> </ul> | 10000000              |   |
| to most-significant bit                                                                   | 10000001              |   |
|                                                                                           |                       |   |
| -128 64 32 16 8 4 2 1                                                                     | 11111110              |   |
| = -128 + 32 + 16 + 4 = -76                                                                | 11111111              |   |
|                                                                                           |                       |   |

| 8-bit Binary<br>value | Unsigned<br>value | Signed value |
|-----------------------|-------------------|--------------|
| 00000000              | 0                 | 0            |
| 00000001              | 1                 | +1           |
| 00000010              | 2                 | +2           |
|                       |                   |              |
| 01111110              | 126               | +126         |
| 01111111              | 127               | +127         |
| 10000000              | 128               | -128         |
| 10000001              | 129               | -127         |
|                       |                   |              |
| 11111110              | 254               | -2           |
| 11111111              | 255               | -1           |

### Properties of the 2's Complement

- ✤ The 2's complement of *N* is the negative of *N*
- The sum of N and 2's complement of N must be zero
  The final carry is ignored
- Consider the 8-bit number  $N = 00101100_2 = +44$

-44 = 2's complement of  $N = 11010100_2$ 00101100<sub>2</sub> + 11010100<sub>2</sub> = **1** 00000000<sub>2</sub> (8-bit sum is 0)

- ✤ In general: Sum of N + 2's complement of N = 2<sup>n</sup> where 2<sup>n</sup> is the final carry (1 followed by n 0's)
- There is only one zero: 2's complement of 0 = 0

## Ranges of Unsigned/Signed Integers

- ♦ For *n*-bit unsigned integers: Range is 0 to  $(2^n 1)$
- ♦ For *n*-bit signed integers: Range is  $-2^{n-1}$  to  $(2^{n-1} 1)$
- ♦ Positive range: 0 to  $(2^{n-1} 1)$
- Negative range:  $-2^{n-1}$  to -1

| Storage Size  | Unsigned Range               | Signed Range                                     |
|---------------|------------------------------|--------------------------------------------------|
| 8 bits (byte) | 0 to $(2^8 - 1) = 255$       | $-2^7 = -128$ to $(2^7 - 1) = +127$              |
| 16 bits       | 0 to $(2^{16} - 1) = 65,535$ | $-2^{15} = -32,768$ to $(2^{15} - 1) = +32,767$  |
| 32 bits       | 0 to $(2^{32} - 1) =$        | -2 <sup>31</sup> = -2,147,483,648 to             |
|               | 4,294,967,295                | $(2^{31} - 1) = +2,147,483,647$                  |
| 64 bits       | 0 to (2 <sup>64</sup> – 1) = | -2 <sup>63</sup> = -9,223,372,036,854,775,808 to |
|               | 18,446,744,073,709,551,615   | $(2^{63}-1) = +9,223,372,036,854,775,807$        |

#### Two's Complement Special Cases

#### Case 1

- ✤ 0 = 00000000
- Bitwise not 11111111
- ♦ Add 1 to LSB +1
- ✤ Result 1 0000000
- Overflow is ignored, so:
- $-0 = 0 \sqrt{}$

#### ✤ -128 = 1000000

- bitwise not 01111111
- ♦ Add 1 to LSB +1
- ✤ Result 1000000
- Monitor MSB (sign bit)
- It should change during negation

#### **Table 1-3: Signed Binary Numbers**

Table 1.3Signed Binary Numbers

| Decimal | Signed-2's<br>Complement | Signed-1's<br>Complement | Signed<br>Magnitude |
|---------|--------------------------|--------------------------|---------------------|
| +7      | 0111                     | 0111                     | 0111                |
| +6      | 0110                     | 0110                     | 0110                |
| +5      | 0101                     | 0101                     | 0101                |
| +4      | 0100                     | 0100                     | 0100                |
| +3      | 0011                     | 0011                     | 0011                |
| +2      | 0010                     | 0010                     | 0010                |
| +1      | 0001                     | 0001                     | 0001                |
| +0      | 0000                     | 0000                     | 0000                |
| -0      | _                        | 1111                     | 1000                |
| -1      | 1111                     | 1110                     | 1001                |
| -2      | 1110                     | 1101                     | 1010                |
| -3      | 1101                     | 1100                     | 1011                |
| -4      | 1100                     | 1011                     | 1100                |
| -5      | 1011                     | 1010                     | 1101                |
| -6      | 1010                     | 1001                     | 1110                |
| -7      | 1001                     | 1000                     | 1111                |
| -8      | 1000                     | _                        | _                   |

Copyright ©2012 Pearson Education, publishing as Prentice Hall

#### **Arithmetic Addition**

- The addition of two signed binary numbers with negative numbers represented in signed-2's-complement form is obtain from the addition of the two numbers, including their sign bits. A carry out of the sign-bit position is <u>discarded</u>
- In order to obtain a correct answer, we must ensure that the result has a sufficient number of bits to accommodate the sum
- If we start with two n-bit numbers and the sum occupies n
   + 1 bits, we say that an overflow occurs

# **Binary Addition**

- Start with the least significant bit (rightmost bit)
- ✤ Add each pair of bits
- Include the carry in the addition, if present

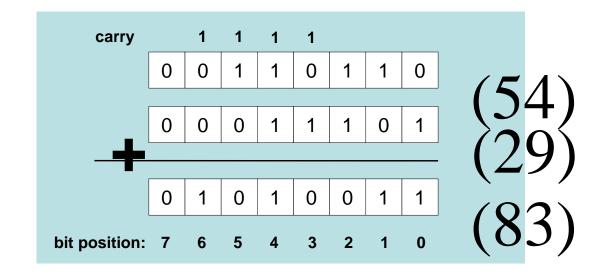

#### **Binary Subtraction**

When subtracting A – B, convert B to its 2's complement
Add A to (–B)

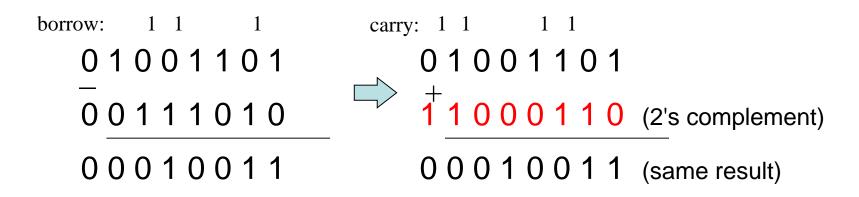

#### Final carry is ignored, because

- ♦ Negative number is sign-extended with 1's
- ♦ You can imagine infinite 1's to the left of a negative number
- ♦ Adding the carry to the extended 1's produces extended zeros

# Carry and Overflow

- ✤ Carry is important when …
  - ♦ Adding or subtracting unsigned integers
  - ♦ Indicates that the unsigned sum is out of range
  - ♦ Either < 0 or >maximum unsigned *n*-bit value
- ✤ Overflow is important when …
  - ♦ Adding or subtracting signed integers
  - ♦ Indicates that the signed sum is out of range
- Overflow occurs when
  - $\diamond$  Adding two positive numbers and the sum is negative
  - $\diamond$  Adding two negative numbers and the sum is positive
  - $\diamond$  Can happen because of the fixed number of sum bits

#### Carry and Overflow Examples

- We can have carry without overflow and vice-versa
- Four cases are possible (Examples are 8-bit numbers)

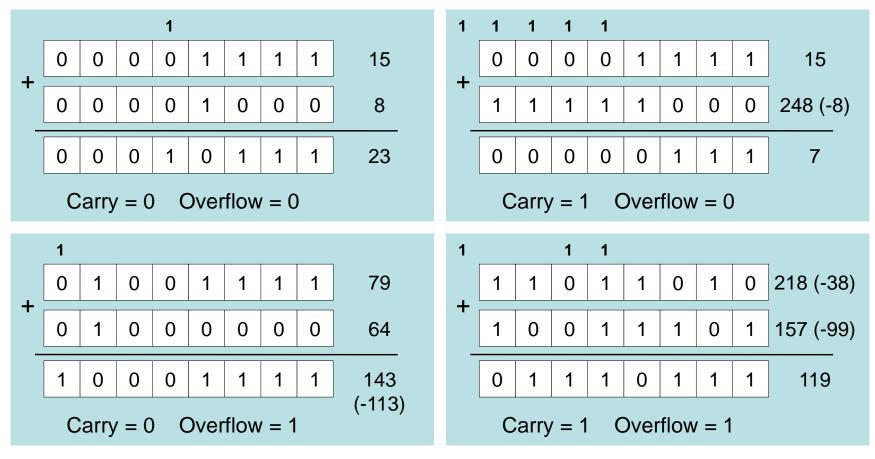

#### Addition of Numbers in Twos Complement Representation

| 1001 = -7 + 0101 = 5 = -2 (a) (-7) + (+5)             | 1100 = -4 + 0100 = 4 = 0 $10000 = 0$ (b) (-4) + (+4)          |
|-------------------------------------------------------|---------------------------------------------------------------|
| $\begin{array}{rcrrrrrrrrrrrrrrrrrrrrrrrrrrrrrrrrrrr$ | $1100 = -4 \\ +1111 = -1 \\ 11011 = -5 \\ (d) (-4) + (-1)$    |
| 0101 = 5 + 0100 = 4 1001 = Overflow (e)(+5)+(+4)      | $1001 = -7 + 1010 = -6 \\ 10011 = Overflow \\ (f)(-7) + (-6)$ |

# Subtraction of Numbers in Twos Complement Representation (M - S)

| $\begin{array}{rcrrrrrrrrrrrrrrrrrrrrrrrrrrrrrrrrrrr$                                          | $\begin{array}{rcrrrrrrrrrrrrrrrrrrrrrrrrrrrrrrrrrrr$ |
|------------------------------------------------------------------------------------------------|-------------------------------------------------------|
| (a) $M = 2 = 0010$                                                                             | (b) $M = 5 = 0101$                                    |
| s = 7 = 0111                                                                                   | S = 2 = 0010                                          |
| -s = 1001                                                                                      | -S = 1110                                             |
| $1011 = -5 \\ +1110 = -2 \\ 11001 = -7$                                                        | $\begin{array}{rcrrrrrrrrrrrrrrrrrrrrrrrrrrrrrrrrrrr$ |
| (c) $M = -5 = 1011$                                                                            | (d) $M = 5 = 0101$                                    |
| s = 2 = 0010                                                                                   | S = -2 = 1110                                         |
| -s = 1110                                                                                      | -S = 0010                                             |
| $\begin{array}{rcrr} 0111 &=& 7\\ + & 0111 \\ 1110 &=& 7\\ \hline & 1110 &=& 0 \\ \end{array}$ | 1010 = -6<br>+ <u>1100</u> = -4<br>10110 = Overflow   |
| (e) $M = 7 = 0111$                                                                             | (f) $M = -6 = 1010$                                   |
| S = -7 = 1001                                                                                  | S = 4 = 0100                                          |
| -S = 0111                                                                                      | -S = 1100                                             |

# **Binary Codes**

- ✤ How to represent characters, colors, etc?
- Define the set of all represented elements
- Assign a unique binary code to each element of the set
- Given n bits, a binary code is a mapping from the set of elements to a subset of the 2<sup>n</sup> binary numbers
- Coding Numeric Data (example: coding decimal digits)
  - ♦ Coding must simplify common arithmetic operations
  - ♦ Tight relation to binary numbers
- Coding Non-Numeric Data (example: coding colors)
  - ♦ More flexible codes since arithmetic operations are not applied

### Example of Coding Non-Numeric Data

- Suppose we want to code 7 colors of the rainbow
- ✤ As a minimum, we need 3 bits to define 7 unique values
- ✤ 3 bits define 8 possible combinations
- Only 7 combinations are needed
- Code 111 is not used
- Other assignments are also possible

| Color  | 3-bit code |
|--------|------------|
| Red    | 000        |
| Orange | 001        |
| Yellow | 010        |
| Green  | 011        |
| Blue   | 100        |
| Indigo | 101        |
| Violet | 110        |

### Minimum Number of Bits Required

Given a set of *M* elements to be represented by a binary code, the minimum number of bits, *n*, should satisfy:

 $2^{(n-1)} < M \leq 2^n$ 

 $n = \lceil \log_2 M \rceil$  where  $\lceil x \rceil$ , called the ceiling function, is the integer greater than or equal to x

How many bits are required to represent 10 decimal digits with a binary code?

• Answer:  $\log_2 10 = 4$  bits can represent 10 decimal digits

#### **Decimal Codes**

- Binary number system is most natural for computers
- But people are used to the decimal number system
- Must convert decimal numbers to binary, do arithmetic on binary numbers, then convert back to decimal
- To simplify conversions, decimal codes can be used
- Define a binary code for each decimal digit
- Since 10 decimal digits exit, a 4-bit code is used
- But a 4-bit code gives 16 unique combinations
- ✤ 10 combinations are used and 6 will be unused

# Binary Coded Decimal (BCD)

- Simplest binary code for decimal digits
- Only encodes ten digits from 0 to 9
- BCD is a weighted code
- The weights are 8,4,2,1
- Same weights as a binary number
- There are six invalid code words

1010, 1011, 1100, 1101, 1110, 1111

- Example on BCD coding:
  - $13 \Leftrightarrow (0001 \ 0011)_{BCD}$

| Decimal | BCD  |
|---------|------|
| 0       | 0000 |
| 1       | 0001 |
| 2       | 0010 |
| 3       | 0011 |
| 4       | 0100 |
| 5       | 0101 |
| 6       | 0110 |
| 7       | 0111 |
| 8       | 1000 |
| 9       | 1001 |
|         | 1010 |
| Unused  | •••  |
|         | 1111 |

### Warning: Conversion or Coding?

- Do NOT mix up conversion of a decimal number to a binary number with coding a decimal number with a binary code
- $\bigstar 13_{10} = (1101)_2$  This is conversion
- ♦ 13  $\Leftrightarrow$  (0001 0011)<sub>BCD</sub>
  This is coding
- ✤ In general, coding requires more bits than conversion
- ✤ A number with *n* decimal digits is coded with 4*n* bits in BCD

#### **BCD Arithmetic**

• Given a BCD code, we use binary arithmetic to add the digits:

| 8  | 1000  | Eight       |
|----|-------|-------------|
| +5 | +0101 | Plus 5      |
| 13 | 1101  | is 13 (> 9) |

- Note that the result is MORE THAN 9, so must be represented by two digits!
- To correct the digit, subtract 10 by adding <u>6 modulo 16</u>.

| 8               | 1000         | Eight                     |
|-----------------|--------------|---------------------------|
| <u>+5</u><br>13 | +0101        | Plus 5                    |
| 13              | 1101         | is 13 (> 9)               |
|                 | +0110        | so add 6                  |
| са              | rry = 1 0011 | leaving 3 + cy            |
|                 | 0001   0011  | Final answer (two digits) |

#### **BCD Addition Example**

✤ Add 2905<sub>BCD</sub> to 1897<sub>BCD</sub> showing carries and digit corrections.

|                     |   | 1           | 1           | 1           |             |
|---------------------|---|-------------|-------------|-------------|-------------|
| 1897 <sub>BCD</sub> |   | 0001        | 1000        | 1001        | 0111        |
| 2905 <sub>BCD</sub> | + | <u>0010</u> | <u>1001</u> | <u>0000</u> | <u>0101</u> |
|                     |   | 0100        | 10010       | 1010        | 1100        |
|                     |   | 0000        | 0110        | 0110        | 0110        |
|                     |   | 0100<br>4   | 1000<br>8   | 0000<br>0   | 0010<br>2   |

# **Gray Code**

- One bit changes from one code to the next code
- Different than Binary

| Decimal | Gray | Binary |
|---------|------|--------|
| 00      | 0000 | 0000   |
| 01      | 0001 | 0001   |
| 02      | 0011 | 0010   |
| 03      | 0010 | 0011   |
| 04      | 0110 | 0100   |
| 05      | 0111 | 0101   |
| 06      | 0101 | 0110   |
| 07      | 0100 | 0111   |
| 08      | 1100 | 1000   |
| 09      | 1101 | 1001   |
| 10      | 1111 | 1010   |
| 11      | 1110 | 1011   |
| 12      | 1010 | 1100   |
| 13      | 1011 | 1101   |
| 14      | 1001 | 1110   |
| 15      | 1000 | 1111   |

#### Other Decimal Codes

- ✤ BCD, 5421, 2421, and 8 4 -2 -1 are weighted codes
- Excess-3 is not a weighted code
- ✤ 2421, 8 4 -2 -1, and Excess-3 are self complementary codes

| Decimal | BCD<br>8421 | 5421<br>code | 2421<br>code | 8 4 -2 -1<br>code | Excess-3<br>code |
|---------|-------------|--------------|--------------|-------------------|------------------|
| 0       | 0000        | 0000         | 0000         | 0000              | 0011             |
| 1       | 0001        | 0001         | 0001         | 0111              | 0100             |
| 2       | 0010        | 0010         | 0010         | 0110              | 0101             |
| 3       | 0011        | 0011         | 0011         | 0101              | 0110             |
| 4       | 0100        | 0100         | 0100         | 0100              | 0111             |
| 5       | 0101        | 1000         | 1011         | 1011              | 1000             |
| 6       | 0110        | 1001         | 1100         | 1010              | 1001             |
| 7       | 0111        | 1010         | 1101         | 1001              | 1010             |
| 8       | 1000        | 1011         | 1110         | 1000              | 1011             |
| 9       | 1001        | 1100         | 1111         | 1111              | 1100             |
| Unused  | ••••        |              |              |                   |                  |

#### Character Codes

#### Character sets

- ♦ Standard ASCII: 7-bit character codes (0 127)
- ♦ Extended ASCII: 8-bit character codes (0 255)
- $\diamond$  Unicode: 16-bit character codes (0 65,535)
- ♦ Unicode standard represents a universal character set
  - Defines codes for characters used in all major languages
  - Each character is encoded as 16 bits
- ♦ UTF-8: variable-length encoding used in HTML
  - Encodes all Unicode characters
  - Uses 1 byte for ASCII, but multiple bytes for other characters
- Null-terminated String
  - ♦ Array of characters followed by a NULL character

### Printable ASCII Codes

|   | 0     | 1 | 2  | 3 | 4  | 5   | 6 | 7 | 8 | 9 | Α | В | С | D | Е | F   |
|---|-------|---|----|---|----|-----|---|---|---|---|---|---|---|---|---|-----|
| 2 | space | ! | TT | # | \$ | olo | & | V | ( | ) | * | + | , | _ | • | /   |
| 3 | 0     | 1 | 2  | 3 | 4  | 5   | 6 | 7 | 8 | 9 | • | ; | < | = | > | ?   |
| 4 | 0     | Α | В  | С | D  | E   | F | G | H | I | J | K | L | М | N | 0   |
| 5 | P     | Q | R  | S | Т  | U   | v | W | х | Y | Z | [ | \ | ] | ^ | _   |
| 6 | `     | a | b  | C | d  | е   | f | g | h | i | j | k | 1 | m | n | 0   |
| 7 | p     | q | r  | ຮ | t  | u   | v | W | x | У | Z | { |   | } | ~ | DEL |

#### Examples:

- $\Rightarrow$  ASCII code for space character = 20 (hex) = 32 (decimal)
- $\Rightarrow$  ASCII code for 'L' = 4C (hex) = 76 (decimal)
- $\Rightarrow$  ASCII code for 'a' = 61 (hex) = 97 (decimal)

### **Control Characters**

- The first 32 characters of ASCII table are used for control
- Control character codes = 00 to 1F (hexadecimal)
  - $\diamond$  Not shown in previous slide
- Examples of Control Characters
  - $\diamond$  Character 0 is the NULL character  $\Rightarrow$  used to terminate a string
  - ♦ Character 9 is the Horizontal Tab (HT) character
  - ♦ Character 0A (hex) = 10 (decimal) is the Line Feed (LF)
  - ♦ Character 0D (hex) = 13 (decimal) is the Carriage Return (CR)
  - ♦ The LF and CR characters are used together
    - They advance the cursor to the beginning of next line
- One control character appears at end of ASCII table
  - ♦ Character 7F (hex) is the Delete (DEL) character

# **Binary Logic**

- Deals with binary variables that take one of two discrete values
- Values of variables are called by a variety of very different names
  - ♦ high or low based on voltage representations in electronic circuits
  - $\diamond$  true or false based on their usage to represent logic states
  - $\diamond$  one (1) or zero (0) based on their values in Boolean algebra
  - $\diamond$  open or closed based on its operation in gate logic
  - $\diamond$  on or off based on its operation in switching logic
  - ♦ asserted or de-asserted based on its effect in digital systems

### **Basic Operations - AND**

• Another Symbol is ".", e.g.

$$Z = X AND Y or$$
  
 $Z = X.Y or even$   
 $Z = XY$ 

- X and Y are inputs, Z is an output
- Z is equal to 1 if and only if X = 1 and Y = 1; Z = 0 otherwise (similar to the multiplication operation)
- Truth Table:
- Graphical symbol:

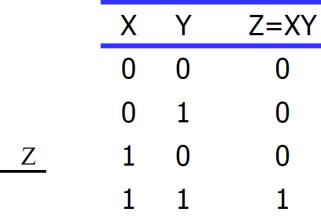

#### **Basic Operations - OR**

• Another Symbol is "+", e.g.

$$Z = X \text{ OR } Y \text{ or}$$
$$Z = X + Y$$

- X and Y are inputs, Z is an output
- Z is equal to 0 if and only if X = 0 and Y = 0; Z
   = 1 otherwise (similar to the addition operation)
- Truth Table:
- Graphical symbol:

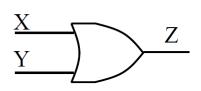

| Х | Y | Z=X+Y |
|---|---|-------|
| 0 | 0 | 0     |
| 0 | 1 | 1     |
| 1 | 0 | 1     |
| 1 | 1 | 1     |

#### **Basic Operations - NOT**

• Another Symbol is "", e.g.

$$Z = \overline{X}$$
 or  $Z = X'$ 

- X is the input, Z is an output
- Z is equal to 0 if X = 1; Z = 1 otherwise
- Sometimes referred to as the complement or invert operation
- Truth Table:

| Х | Z=X' |
|---|------|
| 0 | 1    |
| 1 | 0    |

• Graphical symbol:

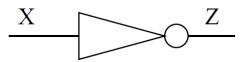

#### **Two Input Gates – Timing Diagram**

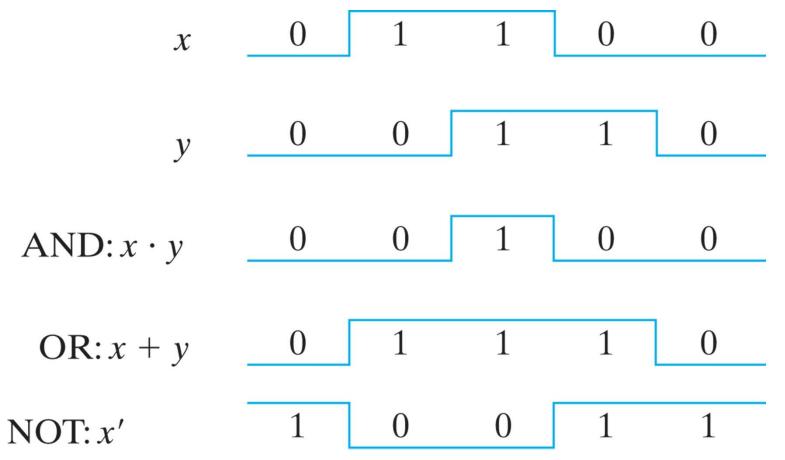

Copyright ©2013 Pearson Education, publishing as Prentice Hall

#### **Gates with multiple inputs**

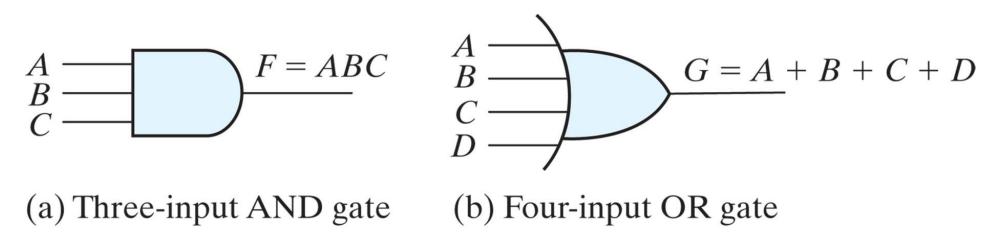

Copyright ©2013 Pearson Education, publishing as Prentice Hall